# Hyper-V: VM erstellen

#### Hyper-V-Manager

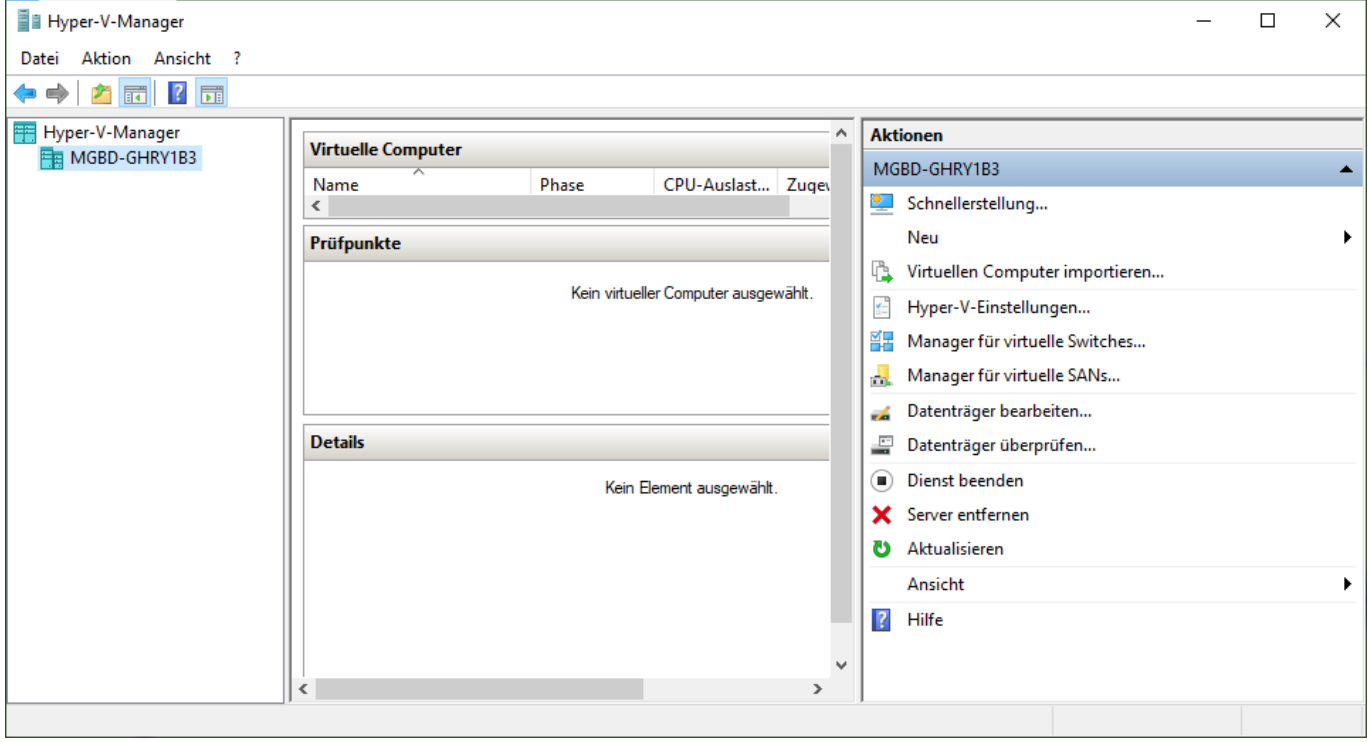

## Assistent für neue virtuelle Computer

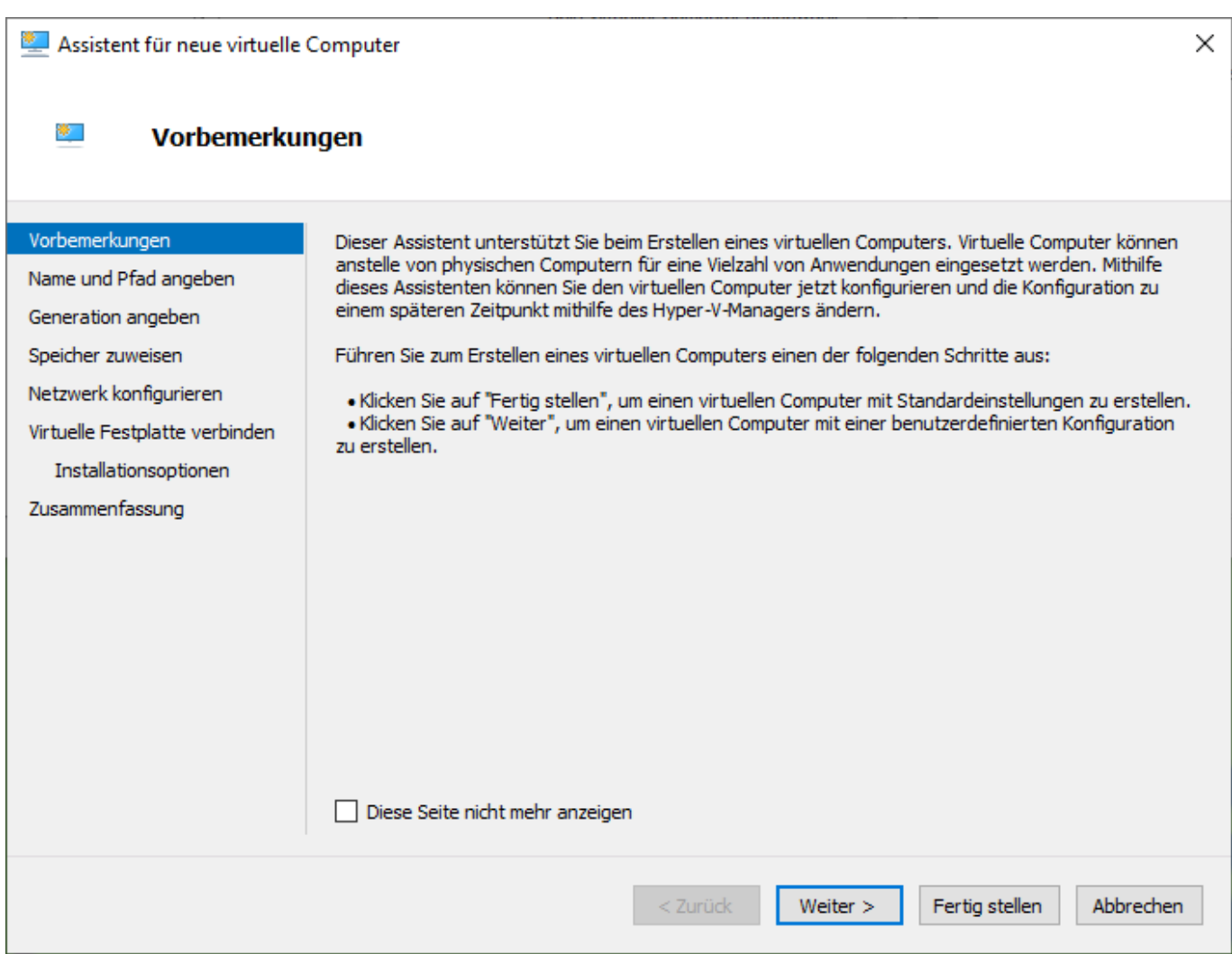

#### Name und Pfad

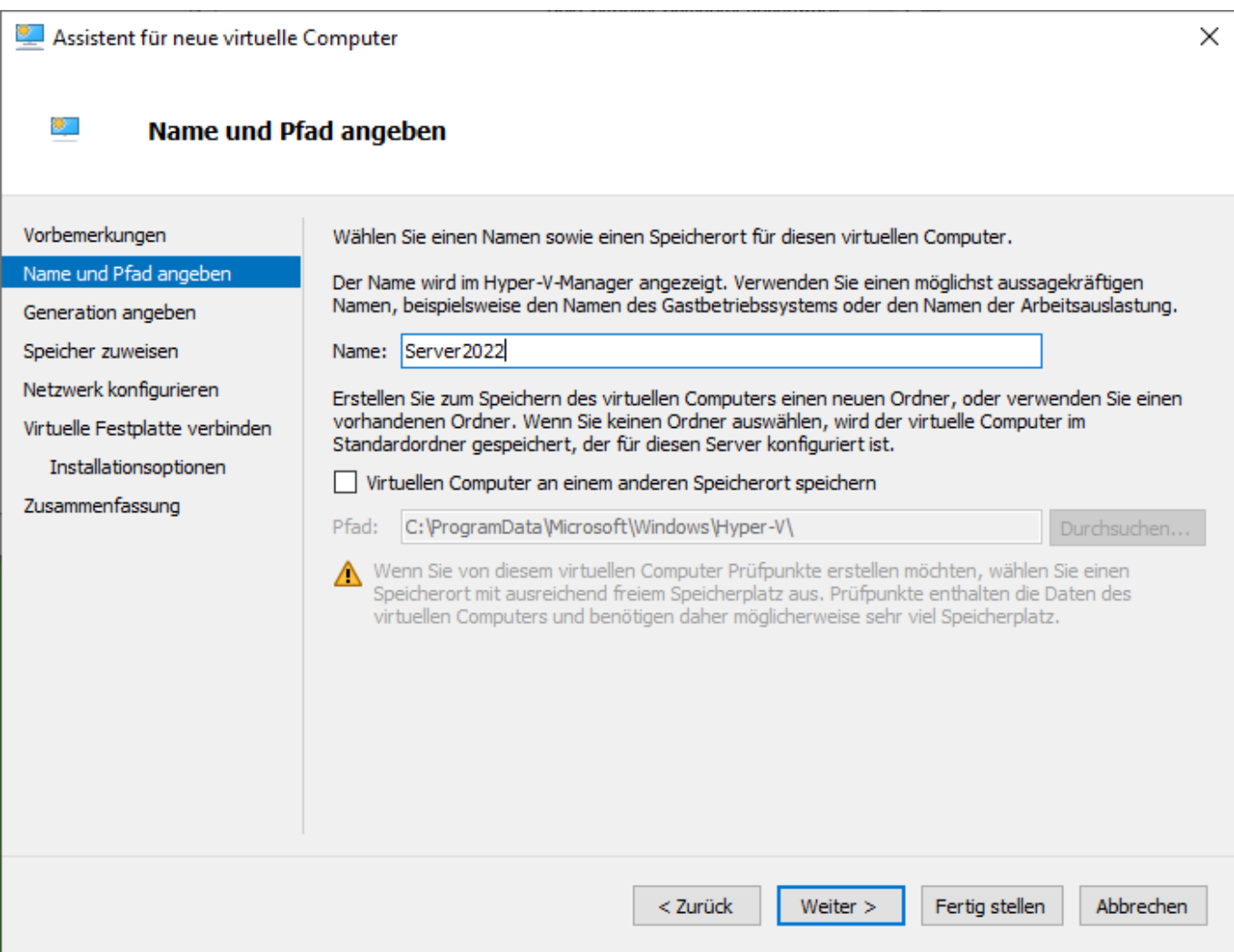

#### Generation

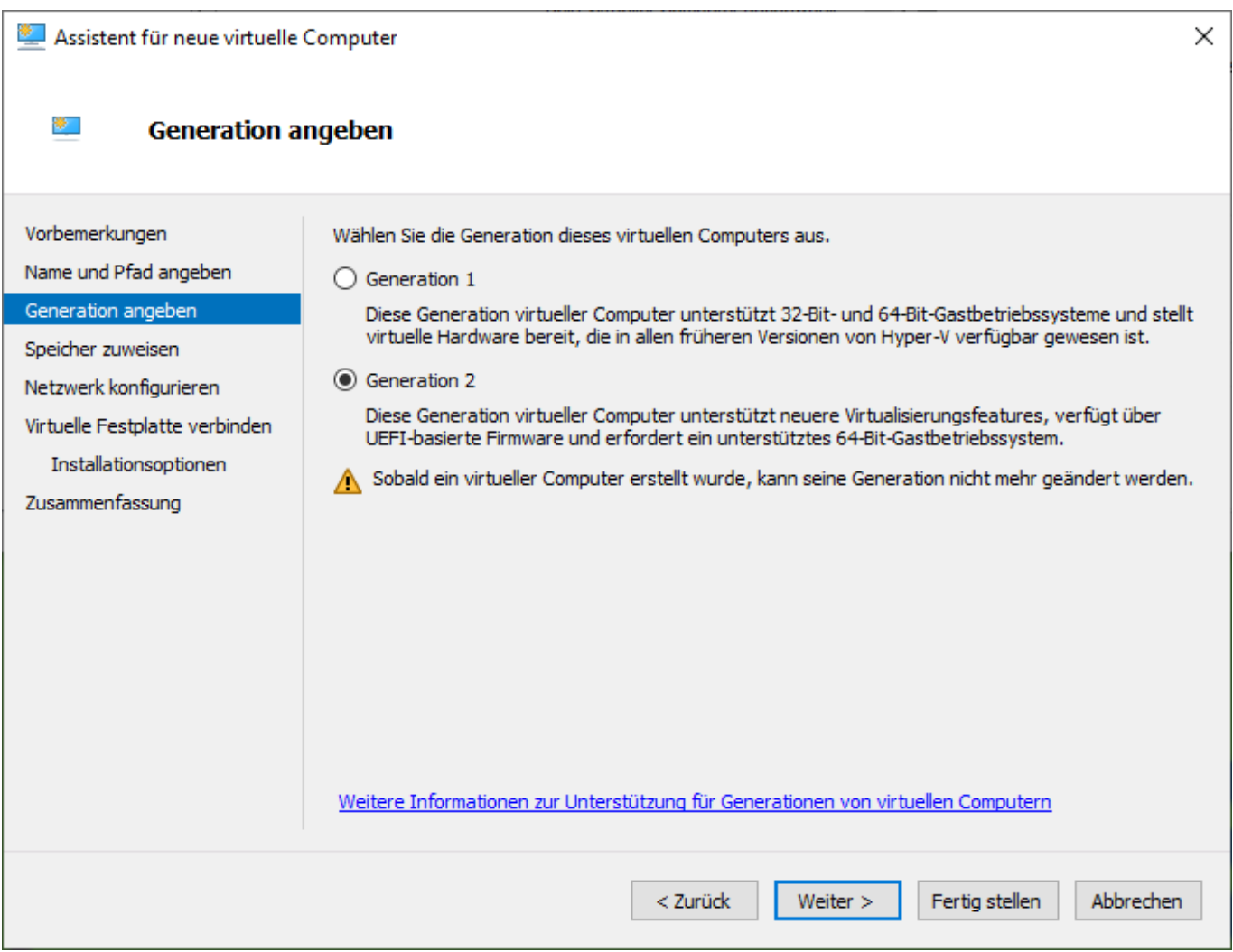

## Speicher

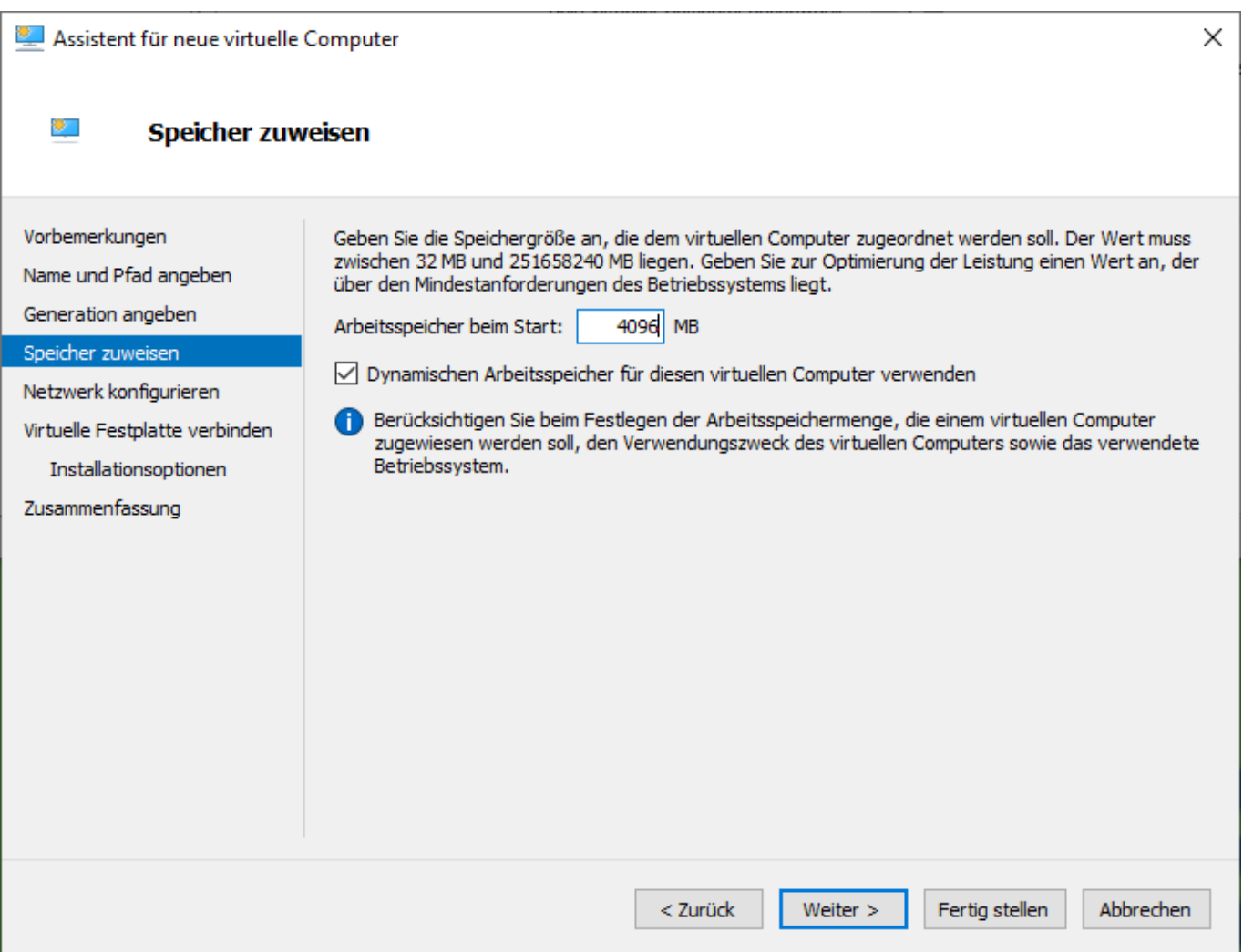

#### Netzwerk

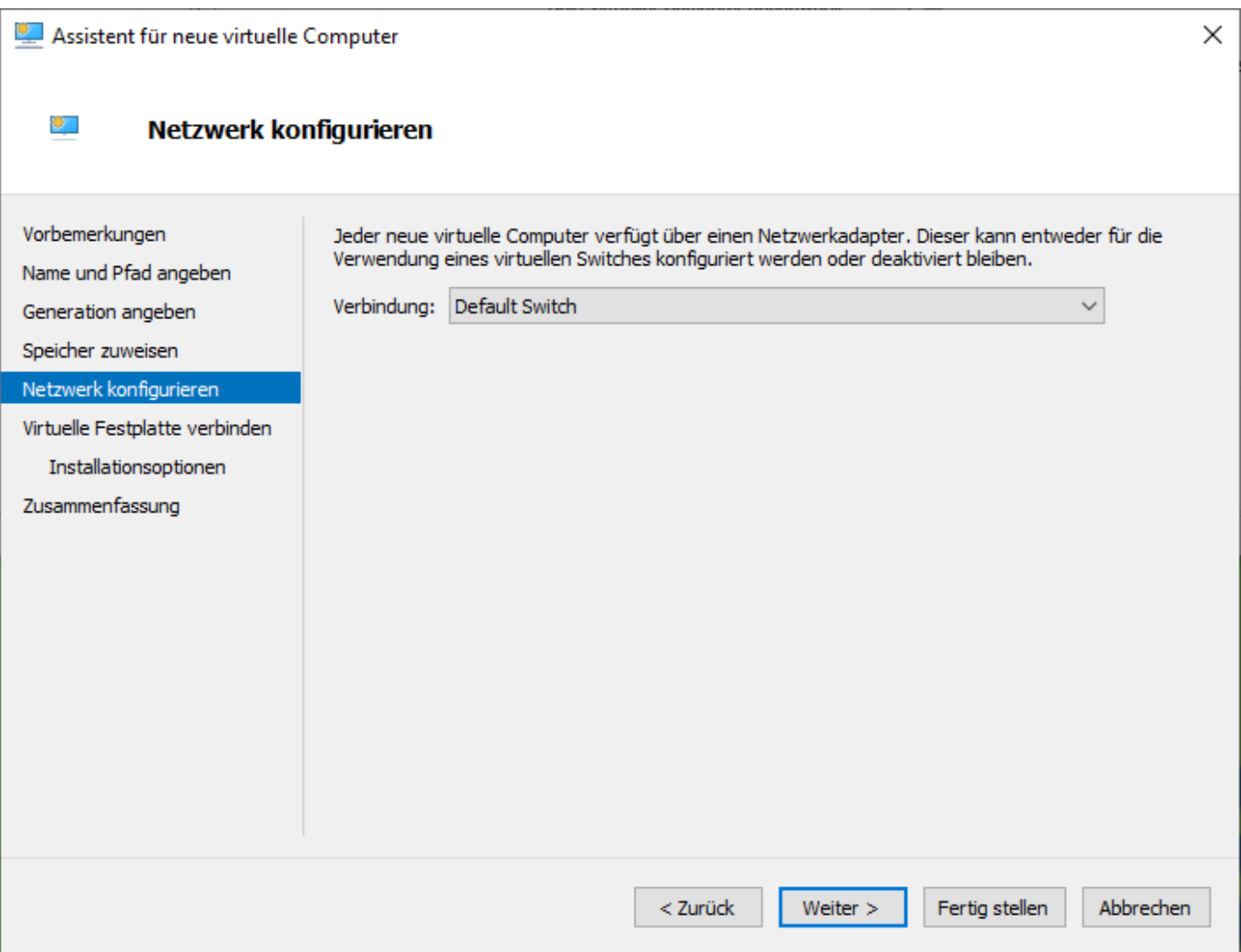

## Virtuelle Festplatte

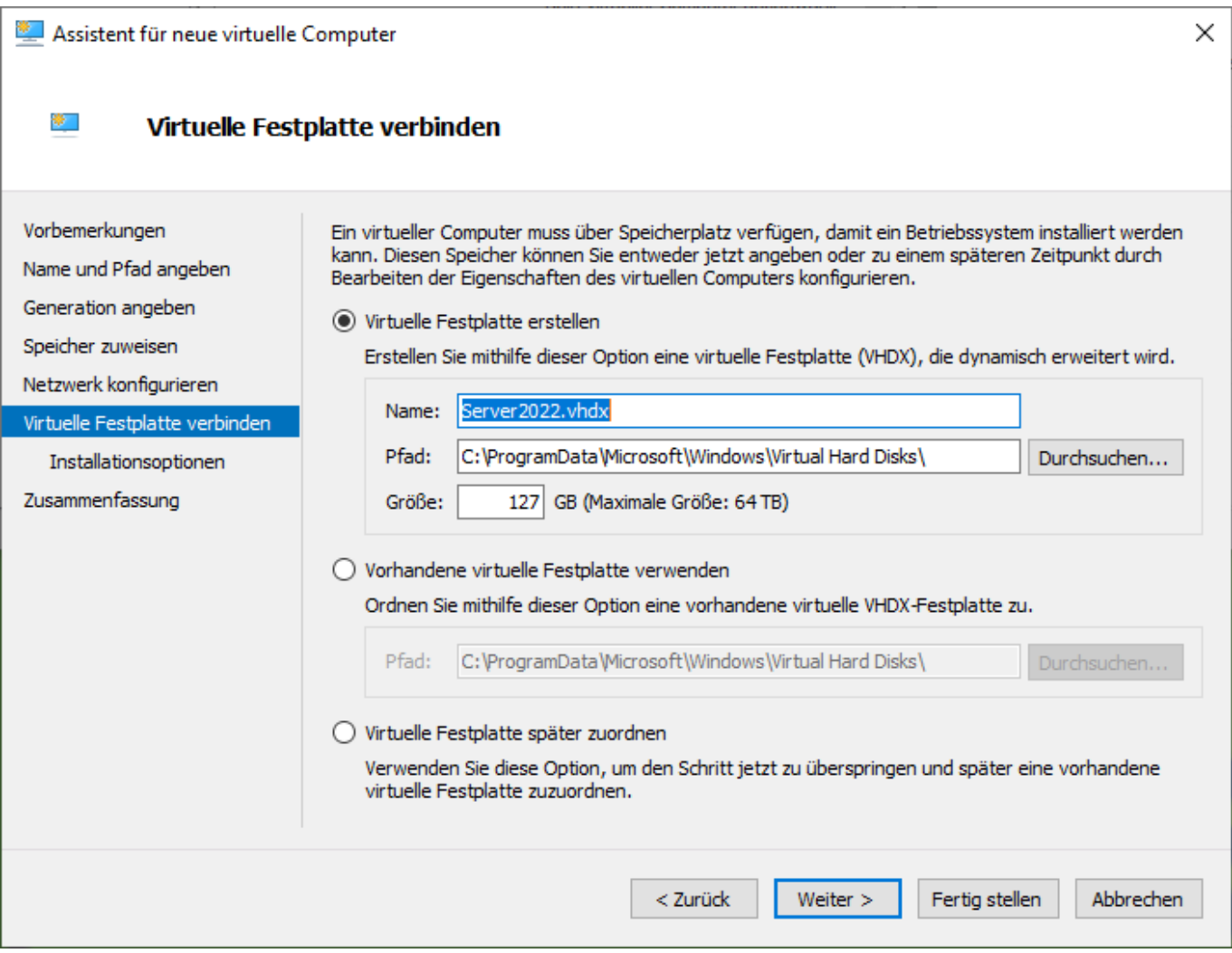

## Installationsoptionen

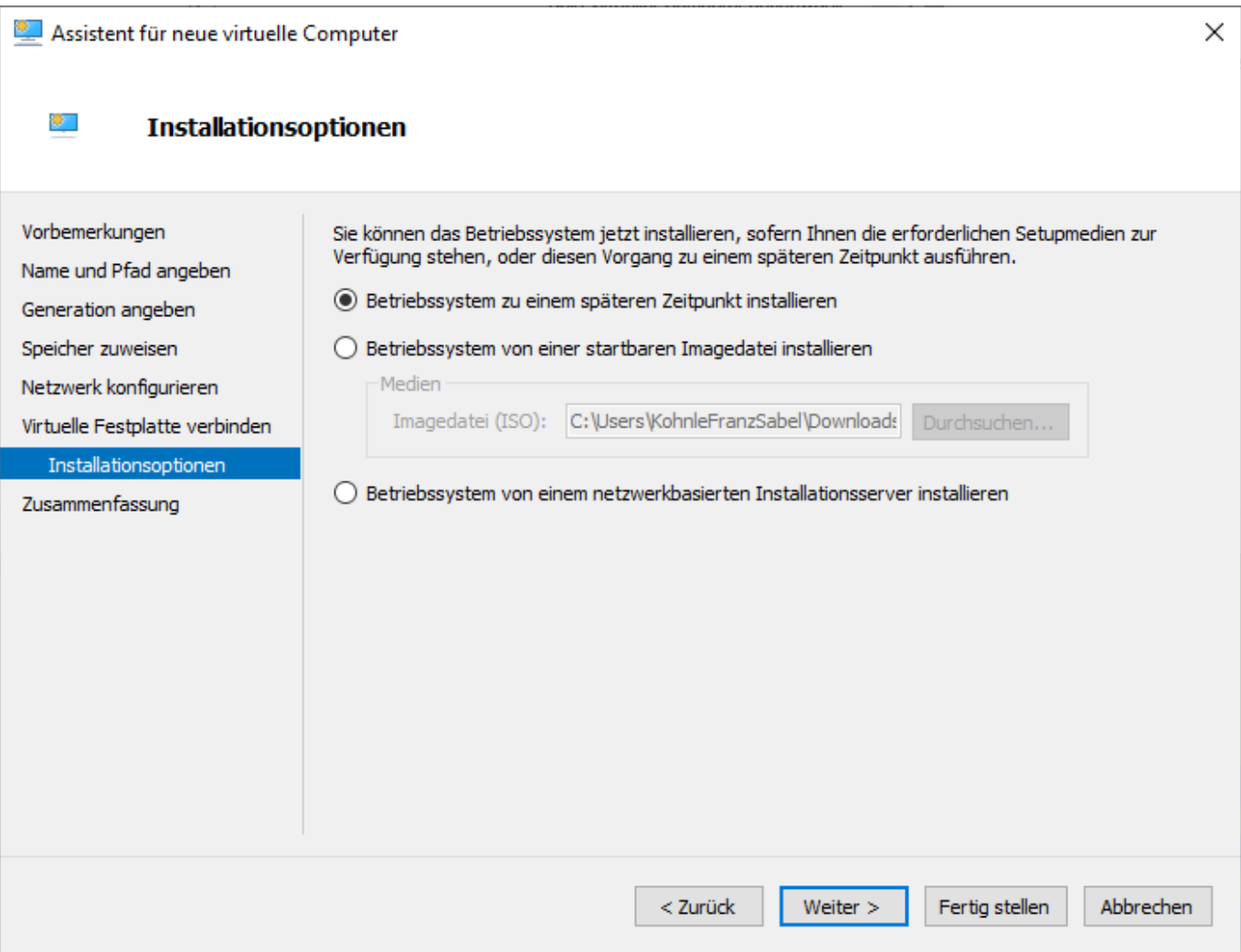

## Zusammenfassung

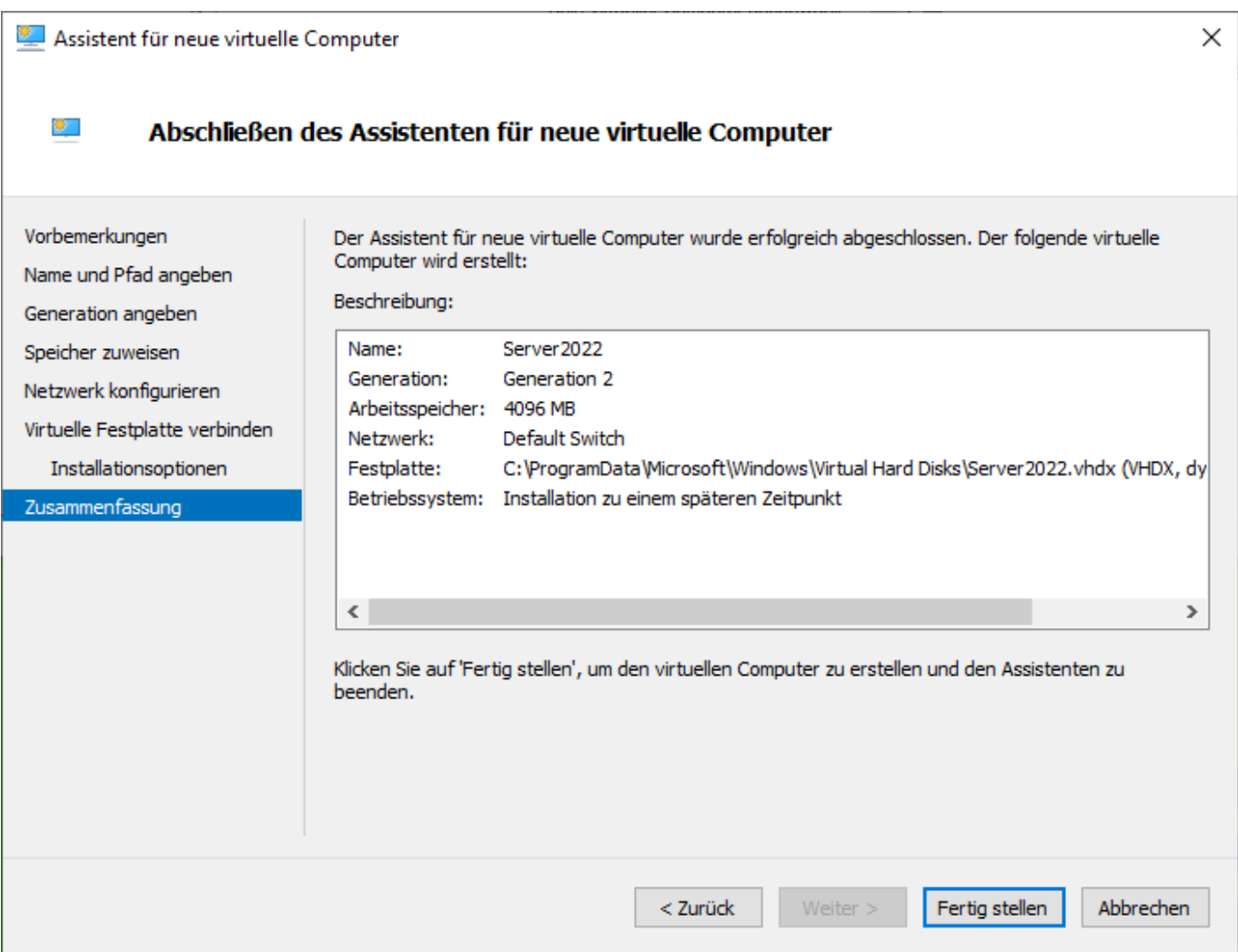